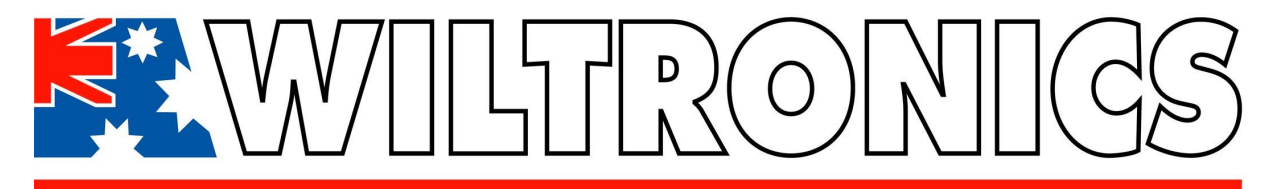

ABN 26 052 173 174

## **SW1845 = PB22E27**

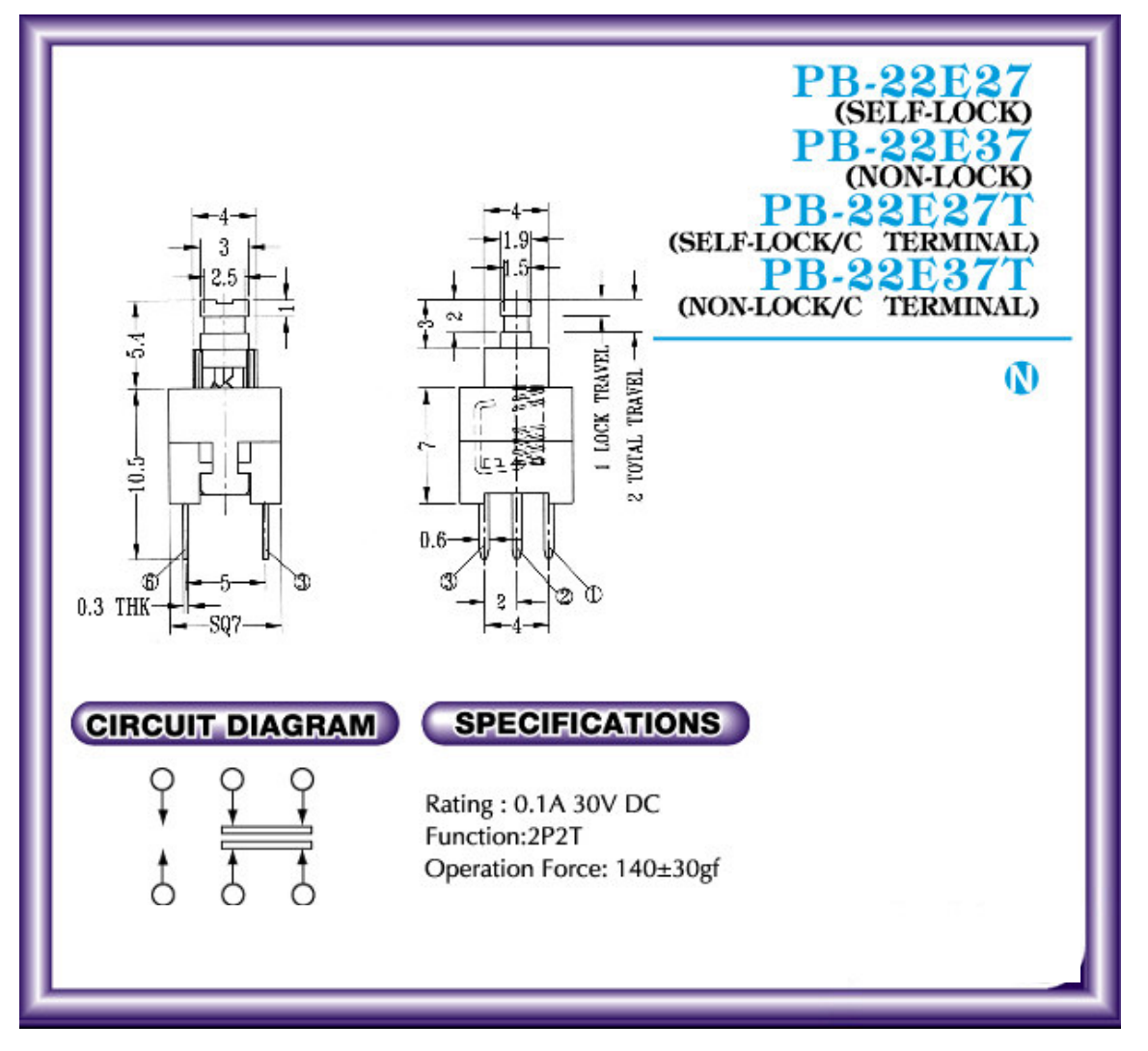

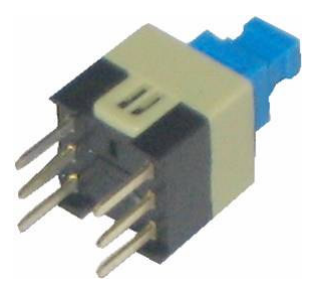

**WILTRONICS RESEARCH PTY LTD** Unit 4, Chr Ring Road & Sturt St. Ballarat 3350<br>PO Box 43 Alfredton 3350, Victoria, Australia PH: (03) 5334 2513 FAX (03) 5334 1845 http://www.wiltronics.com.au